# $E(X|AB)$

# **Apex Rinse**

## ADDITIVO DI RISCIACQUO SUPER CONCENTRATO SOLIDO

OFFRE STOVIGLIE BRILLANTI E IMPECCABILI

- **Performance: Sempre risultati brillanti e lucenti.**
- Efficienza: ottimo costo in uso. Utilizzo 100%, stoccaggio minimo, blocchi lunga durata. Il processo di asciugatura più veloce, rende l'operazione più efficiente.
- Sicurezza: Facile da maneggiare e caricare. Sicuro da toccare. Codice colore e forma, nessuna miscelazione possibile. Peso leggero.
- Sostenibilità: 95% in meno di imballaggi e il 70% in meno di trasporto.

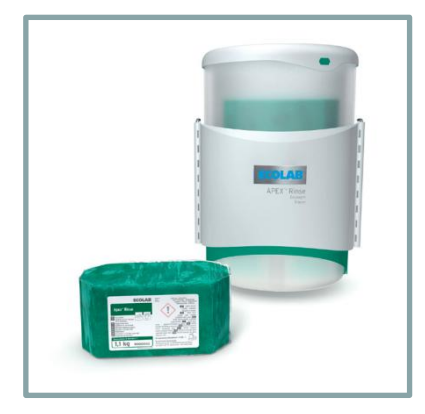

### **ISTRUZIONI D'USO**

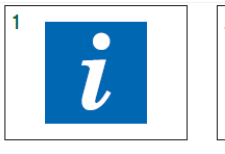

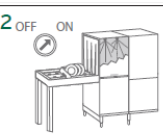

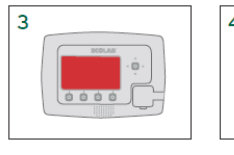

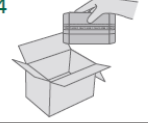

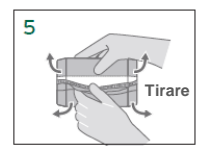

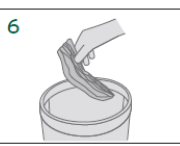

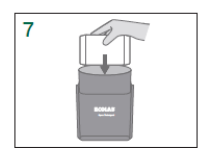

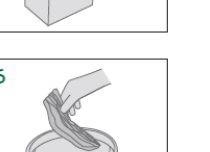

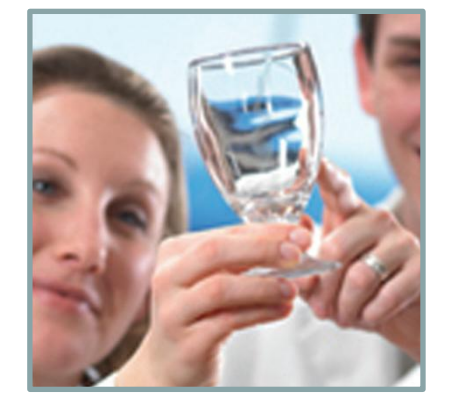

#### **PER L'USO CON IL DOSATORE APEX RINSE DI ECOLAB**

Il vostro specialista Ecolab regolerà il sistema di dosaggio per le vostre specifiche esigenze di pulizia. Per ottenere i migliori risultati di igiene, si prega di utilizzare congiuntamente i prodotti detergenti e di ammollo Apex.

- 1. Controllare la scheda di sicurezza, il piano d'igiene e l'etichetta del prodotto per le informazioni d'uso dettagliate.
- 2. Lavare stoviglie e utensili in lavastoviglie secondo la procedura standard.

### **RICARICA DEL DOSATORE**

- 3. Ricaricare il prodotto nel vano quando indicato dallo schermo del monitor APEX (lo schermo diventa rosso e con allarme acustico).
- 4. Prendere un nuovo blocco dalla confezione.
- 5. Rimuovere l'involucro di plastica
- 6. Gettare l'involucro nei rifiuti standard
- 7. Caricare il dispenser. Lo schermo del monitor ritornerà blu automaticamente.

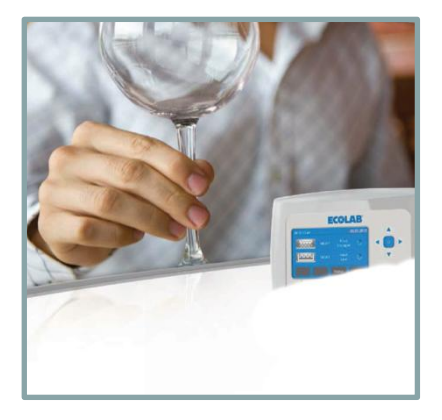

#### **INFORMAZIONI**

Compatibile con gli usuali materiali del lavaggio meccanico (ceramica, vetro, acciaio inox, ecc).

#### **Solo per uso professionale**

#### **SICUREZZA**

Per ulteriori informazioni e istruzioni sulla sicurezza, vedere l'etichetta del prodotto e la scheda di sicurezza.

#### **STOCCAGGIO**

Conservare tra 0 e 40°C nella confezione originale integra.

#### **FORMATO**

2 x 1,1 Kg.

Centro Direzionale Colleoni via Paracelso, 6 20041 Agrate Brianza (Mi) Tel. (039) 6050.1 **www.ecolab.it** 

Società certificata secondo norme ISO 9001 e 14001